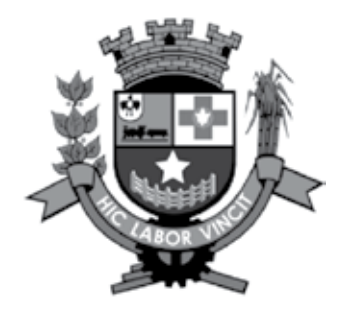

PREFEITURA MUNICIPAL DE CERQUILHO

ESTADO DE SÃO PAULO

concurso público

# **003. Prova Objetiva**

## auxiliar de escritório (cód. 003)

- � Você recebeu sua folha de respostas e este caderno contendo 40 questões objetivas.
- ◆ Confira seus dados impressos na capa deste caderno e na folha de respostas.
- � Quando for permitido abrir o caderno, verifique se está completo ou se apresenta imperfeições. Caso haja algum problema, informe ao fiscal da sala.
- $\bullet$  Leia cuidadosamente todas as questões e escolha a resposta que você considera correta.
- � Marque, na folha de respostas, com caneta de tinta preta, a letra correspondente à alternativa que você escolheu.
- � A duração da prova é de 3 horas, já incluído o tempo para o preenchimento da folha de respostas.
- � Só será permitida a saída definitiva da sala e do prédio após transcorridos 75% do tempo de duração da prova.
- � Ao sair, você entregará ao fiscal a folha de respostas e este caderno, podendo levar apenas o rascunho de gabarito, localizado em sua carteira, para futura conferência.
- ◆ Até que você saia do prédio, todas as proibições e orientações continuam válidas.

### **Aguarde a ordem do fiscal para abrir este caderno de questões.**

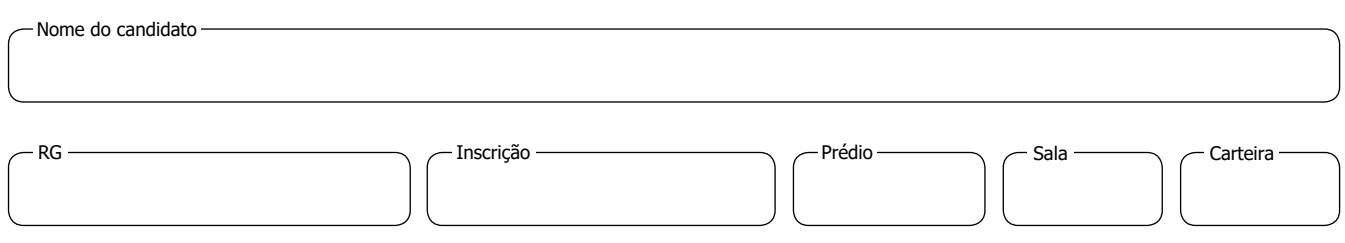

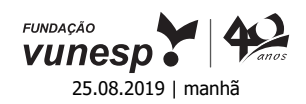

#### **Conhecimentos Gerais**

#### **Língua Portuguesa**

Leia o texto para responder às questões de números **01** a **04**.

#### *A arte maior*

Dificilmente alguém não gosta de cinema, de música ou de assistir a um espetáculo. Gostam, mas muitos engolem facilmente tudo o que lhes despejam goela abaixo. Sendo assim, adianta ter este contato sem graça com a arte se não há entendimento do que se vê?

O que faz com que uma pessoa entenda o que está enxergando e saiba julgar a qualidade é, e sempre será, a leitura. O livro é o combustível que nos conduz às demais manifestações artísticas. O escritor e cineasta Woody Allen disse numa entrevista: "a leitura foi o começo da engrenagem que me levou a visitar exposições de arte, ir ao teatro e tudo mais". Sem leitura, pode-se ir a museus e espetáculos, mas o ingresso sempre parecerá muito caro diante do nada que se receberá em troca, por falta de compreensão do que se está vendo.

Há quem defenda a ideia de que ler livros serve para muito pouco. Muitas pessoas acreditam que literatura é só diversão. É diversão também. Mas quando o livro é bem escrito e bem pensado, diversão vira educação.

Os livros nos dão consciência dos sentimentos, destroem preconceitos, dão vontade de viajar, até tornam as pessoas mais tolerantes com as diferenças. Para isso serve a literatura: para incentivar nossa própria evolução.

> (Martha Medeiros. *Non Stop - Crônicas do cotidiano*. Porto Alegre: L&PM, 2012. Adaptado)

- 01. De acordo com o 1º parágrafo, é correto afirmar que
	- (A) a maioria das pessoas não gosta de ir a cinemas.
	- (B) a frequência aos espetáculos é muito grande.
	- (C) muitas pessoas aceitam informações sem questionar.
	- (D) o preço dos espetáculos é muito alto.
	- (E) gostar de música depende da formação das pessoas.
- **02.** Conforme o texto, pode-se afirmar que a leitura
	- (A) ajuda bastante na compreensão do que se vê.
	- (B) pouco colabora no proveito de uma visita a um museu.
	- (C) tem influência pequena no aproveitamento de um espetáculo.
	- (D) muito raramente é sinônimo de diversão.
	- (E) representou, para Woody Allen, o modo mais econômico de se informar.
- **03.** Assinale a alternativa em que há palavras empregadas com sentido figurado.
	- (A) ... alguém não gosta de cinema, de música ou de assistir a um espetáculo.
	- (B) O livro é o combustível que nos conduz às demais manifestações artísticas.
	- (C) O escritor e cineasta Woody Allen disse numa entrevista...
	- (D) ... pode-se ir a museus e espetáculos...
	- (E) Muitas pessoas acreditam que literatura é só diversão.
- **04.** A alternativa cuja forma verbal em destaque está no tempo futuro é observada em:
	- (A) ... muitos **engolem** facilmente tudo o que lhes despejam...
	- (B) O escritor e cineasta Woody Allen **disse** numa entrevista...
	- (C) ... o ingresso sempre **parecerá** muito caro...
	- (D) Há quem **defenda** a ideia de que ler livros serve para muito pouco.
	- (E) Os livros nos **dão** consciência dos sentimentos...
- **05.** O emprego das vírgulas está de acordo com a norma- -padrão da Língua Portuguesa em:
	- (A) O valor da leitura, é incalculável, para muitas pessoas.
	- (B) Ler bastante aumenta, nosso conhecimento, e nossa consciência da vida.
	- (C) A literatura, assim como outras artes, faz de nós pessoas melhores.
	- (D) A escola, precisa incentivar mais, os estudantes a lerem.
	- (E) Ultimamente, as pessoas leem, pouco mais de um livro por mês.
- **06.** Assinale a alternativa em que a concordância entre as palavras obedece à norma-padrão da Língua Portuguesa.
	- (A) Elas mesmo resolveram comprar o livro indicado pelo colega.
	- (B) Existem muitos livros que traz, além de conhecimento, muita diversão.
	- (C) Chegou, ontem à tarde, os livros que você comprou pela internet.
	- (D) Os clientes que vieram aqui na última semana vai voltar amanhã.
	- (E) Anexas aos livros, vão as revistas que chegaram na outra semana.
- **07.** O uso da crase está de acordo com a norma-padrão da Língua Portuguesa em:
	- (A) Naquela biblioteca, vai haver uma roda de leitura de quinta-feira à sábado.
	- (B) Ele se referiu à um livro que está esgotado, mas que será reeditado.
	- (C) Perguntou à ela se poderia doar os livros já lidos pelas crianças.
	- (D) Domingo à tarde, vai haver sorteio de livros na casa de meu tio.
	- (E) Ele está chateado porque soube que à livraria tão conhecida fechou.

Leia os quadrinhos para responder às questões de números **08** e **09.**

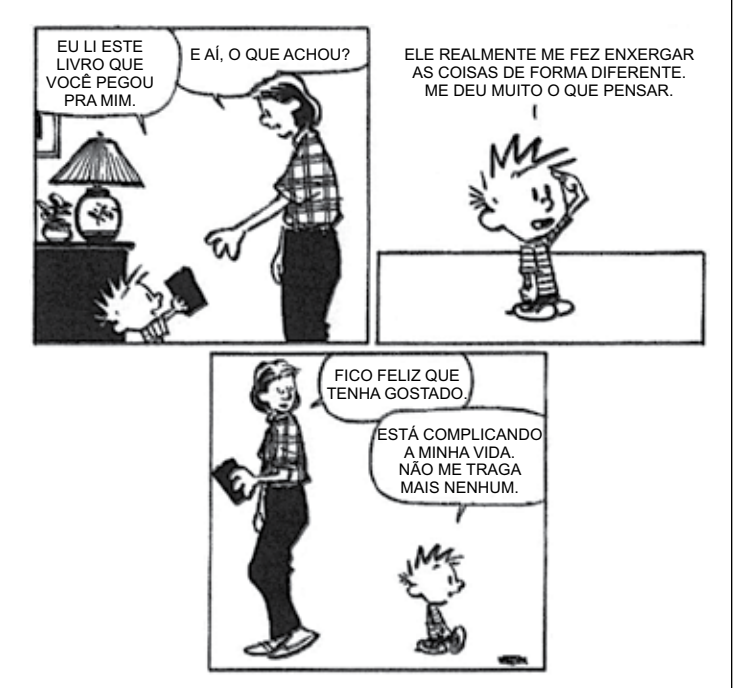

(Bill Watterson. Disponível em: http://www.revistagalileu.globo.com. Acesso em: 06.06.2919)

- 08. A leitura do 1º quadrinho permite afirmar que
	- (A) a mãe não se interessa pelo que o filho achou da leitura.
	- (B) o menino não teve vontade de ler o que a mãe sugeriu a ele.
	- (C) não se percebe interesse da mãe e do filho em interagir.
	- (D) a mãe tem curiosidade para saber se o menino gostou do livro.
	- (E) o menino informa a mãe sobre o quão chato foi o livro lido.
- 09. O 2<sup>º</sup> quadrinho informa que a leitura, para o menino, causou-lhe
	- (A) tristeza.
	- (B) reflexão.
	- (C) diversão.
	- (D) alienação.
	- (E) indiferença.
- **10.** A leitura é benéfica <u>elle todas as pessoas. Entretanto</u> muitas \_\_\_\_\_\_\_\_\_ não terem tempo para ler. É preciso **120.** a fazerem um esforço.

As lacunas das frases devem ser preenchidas, de acordo com a norma-padrão da Língua Portuguesa, por

- (A) de … alegam … incentivar-lhes
- (B) a … alegam … incentivá-las
- (C) em … alega … incentivar-lhes
- (D) com … alega … incentivá-las
- (E) por … alegam … incentivar-lhes

- **11.** Márcia comprou um galão de álcool em gel de 5 litros. Ela distribuirá todo esse álcool em gel em frascos de 250 mL. A quantidade de frascos que Márcia utilizará é
	- (A) 10.
	- (B) 12.
	- (C) 15.
	- (D) 20.
	- (E) 24.
- **12.** Luzia é funcionária da limpeza em uma escola. Ela começa a trabalhar às 5 horas e 40 minutos da manhã e precisa limpar 4 salas antes de as crianças entrarem às 7 horas da manhã. Se Luzia dividir igualmente seu tempo, ela terá, para limpar cada sala,
	- (A) 12 minutos.
	- (B) 15 minutos.
	- (C) 18 minutos.
	- (D) 20 minutos.
	- (E) 25 minutos.
- **13.** Eliana fez uma avaliação física na academia, na qual foi apontado que seu peso atual é de 64 quilogramas. Sabendo-se que 16 quilogramas desse peso é gordura, a porcentagem de gordura de Eliana é de
	- (A) 20%
	- (B) 24%
	- (C) 25%
	- (D) 28%
	- (E) 30%

#### **Tabela de preços por faxina da Regina**

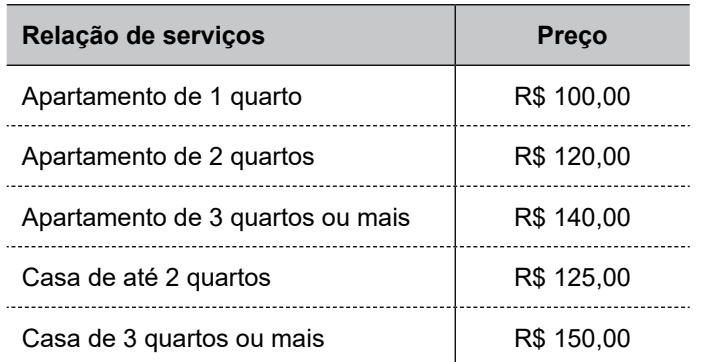

- **14.** Regina faz faxinas e cobra de acordo com a tabela apresentada. Em uma semana, Regina fez 1 faxina em apartamento de 2 quartos, 1 faxina em apartamento de 3 quartos e 3 faxinas em casas de 2 quartos. O total que Regina recebeu por suas faxinas nessa semana foi
	- (A) R\$ 385,00.
	- (B) R\$ 425,00.
	- (C) R\$ 585,00.
	- (D) R\$ 620,00.
	- (E) R\$ 635,00.
- **15.** Cristina possui uma casa de 2 quartos e pagou por 4 faxinas no mês de maio para Regina, de acordo com o preço indicado na tabela. O total pago por Cristina no mês de maio, com faxinas, foi
	- (A) R\$ 480,00.
	- (B) R\$ 500,00.
	- (C) R\$ 560,00.
	- (D) R\$ 600,00.
	- (E) R\$ 620,00.
- **16.** Carmem sacou no caixa eletrônico 4 notas de R\$ 100,00,  $\vert$  **R A S C U N H O** 5 notas de R\$ 50,00 e 3 notas de R\$ 20,00. Com esse dinheiro, Carmem pagou uma conta de R\$ 406,40, outra de R\$ 182,60 e utilizou todo o restante em uma compra no mercado. O valor gasto por Carmem em sua compra no mercado foi de
	- (A) R\$ 119,00.
	- (B) R\$ 121,00.
	- (C) R\$ 179,00.
	- (D) R\$ 201,00.
	- (E) R\$ 279,00.
- **17.** Jair derrubou seu celular na mesma semana em que o comprou. Mandou para a assistência técnica e ficou em R\$ 180,00 para consertar. Se ele pagou R\$ 900,00 na compra do celular, o conserto custou

(A) 
$$
\frac{1}{3}
$$
 do valor da compra.  
\n(B)  $\frac{1}{4}$  do valor da compra.  
\n(C)  $\frac{1}{5}$  do valor da compra.  
\n(D)  $\frac{1}{6}$  do valor da compra.

(E) 
$$
\frac{1}{8}
$$
 do valor da compra.

- **18.** Um eletricista cobra uma taxa de R\$ 65,00 para ir até a casa do cliente, R\$ 130,00 de mão de obra e mais o que gasta com peças. Esse eletricista cobrou o total de R\$ 278,00 para consertar um portão eletrônico. O valor gasto com as peças utilizadas no conserto desse portão foi
	- (A) R\$ 83,00.
	- (B) R\$ 98,00.
	- (C) R\$ 104,00.
	- (D) R\$ 118,00.
	- (E) R\$ 123,00.

19. Em uma pesquisa, 600 pessoas foram entrevistadas. **R A S C U N H O** Uma das perguntas era sobre a idade dos entrevistados, que resultou no gráfico a seguir:

### **20% 18% 31% 14% 17% 18%** Faixa etária 20 a 25 anos 25 a 30 anos 30 a 35 anos 35 a 40 anos 40 a 45 anos

A quantidade de entrevistados que responderam que possuem entre 25 e 30 anos foi

- (A) 120.
- (B) 130.
- (C) 140.
- (D) 150.
- (E) 160.
- **20.** Uma casa foi construída em um terreno retangular que mede 10 metros por 25 metros. Sabendo-se que a casa tem de área construída 120 m $^2$ , o total de área não construída que restou é
	- (A) 370  $m<sup>2</sup>$
	- (B) 230  $m<sup>2</sup>$
	- (C) 170  $m<sup>2</sup>$
	- (D)  $150 \text{ m}^2$
	- (E) 130 m<sup>2</sup>

#### **ATUAL IDADES**

**21.** No dia 19 de março, em cerimônia no jardim da Casa Branca, na capital dos Estados Unidos, os presidentes Jair Bolsonaro e Donald Trump discursaram e concederam entrevistas. Eles trataram de vários assuntos importantes.

> (*Época Negócios* – https://glo.bo/31PgfFt – Acesso em 15.06.2019. Adaptado)

Entre os assuntos tratados, pode-se citar

- (A) a atual situação política e econômica da Venezuela.
- (B) a saída do Brasil do bloco econômico Mercosul.
- (C) a imposição de visto para brasileiros viajando para os EUA.
- (D) a venda da Petrobras para empresários norte-americanos.
- (E) a futura equiparação cambial entre o Real e o Dólar.
- **22.** Em maio, João de Deus completa cinco meses de prisão e continua internado em um hospital por decisão do Superior Tribunal de Justiça (STJ). Segundo relatórios médicos apresentados pela defesa, não tem condições de voltar ao presídio. O médium é réu em oito processos, mas sempre negou os crimes.

(*G1-*Globo – https://glo.bo/2XTrNbx – Acesso em 10.07.2019. Adaptado)

João de Deus vivia e está atualmente preso

- (A) na Bahia.
- (B) no Mato Grosso.
- (C) no Pará.
- (D) em Goiás.
- (E) em Roraima.
- **23.** O desmatamento no Brasil avançou. Nas duas primeiras semanas de maio, a área desmatada já soma mais da metade de tudo que foi derrubado nos nove meses anteriores. A cada hora é perdida uma área verde do tamanho de 20 campos de futebol.

(*G1-Globo* – https://glo.bo/2EGWy8F – Acesso em 15.06.2019. Adaptado)

A principal área de desmatamento do Brasil é

- (A) o sul do Paraná.
- (B) a serra do Mar.
- (C) o sertão nordestino.
- (D) o Pantanal.
- (E) a Amazônia.

**24.** O mercado financeiro fez leves ajustes em suas projeções econômicas para este ano. A pesquisa divulgada pelo Banco Central nesta segunda-feira (13 de maio) destaca dados importantes para a economia e sociedade brasileiras.

> (*Folha de S.Paulo* – https://bit.ly/2x8QxgG – Acesso em 17.06.2019. Adaptado)

Um dos dados divulgados

- (A) prevê a redução do PIB (Produto Interno Bruto).
- (B) celebra a diminuição do desemprego.
- (C) mostra o crescimento da atividade industrial.
- (D) indica que as exportações brasileiras caíram.
- (E) informa sobre o estabelecimento de um novo imposto.
- **25.** Pelo menos 42 detentos morreram nesta segunda-feira (27 de maio) em atos de violência ocorridos em quatro presídios do estado \_\_\_\_\_\_\_\_\_, informaram as autoridades, um dia depois de um confronto em um destes centros prisionais ter deixado 15 mortos. O governo federal anunciou o envio de agentes para reforçar a segurança nas prisões deste estado, onde a violência deixou 57 mortos nos últimos dois dias.

(*Estado de Minas* – https://bit.ly/2N5OBRd – Acesso em 17.06.2019. – Adaptado)

A violência ocorreu nos presídios do estado

- (A) do Rio Grande do Sul.
- (B) do Maranhão.
- (C) do Amazonas.
- (D) de Santa Catarina.
- (E) de Alagoas.
- **26.** Na manhã desta sexta-feira, 24 de maio, Theresa May anunciou sua renúncia do cargo após quase três anos de exercício. Em meio a uma forte crise e sofrendo pressão do Partido Conservador, ela informou que deixará o posto no próximo dia 07 de junho.

(*Último Segundo-IG* – https://bit.ly/30GztMP – Acesso em 15.06.2019. Adaptado)

O cargo de Theresa May era o de

- (A) assessora direta do Presidente Donald Trump.
- (B) primeira-ministra do Reino Unido.
- (C) presidente do Conselho de Segurança da ONU.
- (D) chefe da missão diplomática francesa na América Latina.
- (E) vice-presidente da Alemanha.

**27.** Em 13 de junho, com a decisão de enquadrar a homofobia e a transfobia no racismo, o Brasil se tornou o 43º país a criminalizar as práticas.

> (*G1-Globo –* https://glo.bo/2ZDZ8Es – Acesso em 15.06.2019. Adaptado)

A decisão foi tomada

- (A) pela Câmara dos Deputados.
- (B) pelo Conselho Nacional de Justiça (CNJ).
- (C) pelo Senado Federal.
- (D) pelo Supremo Tribunal Federal (STF).
- (E) pelo Congresso Nacional.
- **28.** Dois navios-tanques foram alvo de possíveis ataques no Golfo de Omã, disseram transportadoras e fontes da indústria, nesta quinta-feira, 13 de junho, o que fez os preços do petróleo subirem até 4% um mês depois de quatro outros navios petroleiros serem danificados em incidente similar na região. A Quinta Frota da Marinha dos Estados Unidos, em patrulha na região, declarou estar auxiliando os navios-tanques desde que recebeu pedidos de socorro.

(*Exame* – https://bit.ly/2L5udgc – Acesso em 17.06.2019. Adaptado)

Os Estados Unidos levantaram a suspeita de que o responsável pelos ataques foi

- (A) a Arábia Saudita.
- (B) a Síria.
- (C) o Líbano.
- (D) o Iraque.
- (E) o Irã.
- **29.** A morte do cantor e compositor brasileiro foi notícia em todo o mundo neste sábado, 6 de julho. Para o jornal *The New York Times*, o músico foi a "luz principal" da Bossa Nova.

O cantor e compositor baiano morreu, aos 88 anos, em sua casa no Rio de Janeiro. Ele sofria com problemas de saúde há algum tempo, mas sua família não divulgou a causa da morte.

(*Veja –* https://bit.ly/2Lhyuy1b – Acesso em 10.07.2019. Adaptado)

A notícia destaca a morte de

- (A) Caio Junqueira.
- (B) João Gilberto.
- (C) Flávio Costa.
- (D) Antunes Filho.
- (E) Paulo Bonfim.

**30.** A solução para a crise de refugiados que entram no Brasil é a interiorização dos imigrantes que chegam em Roraima para outras áreas do país, concordam o governo federal e a Agência das Nações Unidas para Refugiados (Acnur). Na manhã de quarta-feira, 19 de junho, a Acnur reuniu representantes da agência, do governo federal e da prefeitura paulistana para discutir os números e ações de auxílio às pessoas forçadas a migrar por causa de conflitos, guerras e perseguições.

> (*Veja* – https://bit.ly/2Fuo9ui – Acesso em 21.06.2019 – Adaptado)

A notícia faz referência aos

- (A) haitianos.
- (B) colombianos.
- (C) bolivianos.
- (D) peruanos.
- (E) venezuelanos.

### **Noções de Informática**

**31.** A imagem a seguir mostra três pastas criadas para organizar, por área de destino, uma série de documentos recebidos por um usuário.

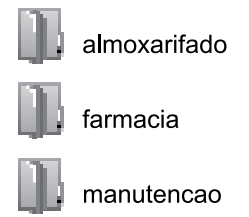

No MS-Windows 7, em sua configuração padrão, o aplicativo acessório padrão usado para manipular pastas e arquivos conforme a descrição do enunciado é:

- (A) Paint.
- (B) Painel de Controle.
- (C) Bloco de Notas.
- (D) Windows Explorer.
- (E) Internet Explorer.

**32.** Assinale a alternativa que apresenta um ícone de atalho relacionado a um aplicativo acessório padrão do MS-Windows 7, em sua configuração padrão.

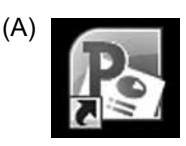

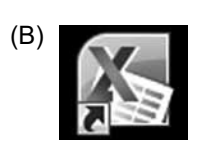

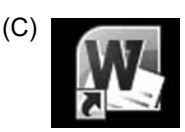

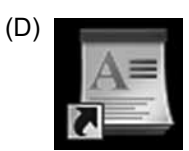

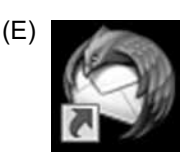

**33.** A imagem a seguir mostra um parágrafo sendo editado por meio do MS-Word 2010, em sua configuração padrão.

### Auxiliar de **Escritório** - *Cerquilho*

Assinale a alternativa que apresenta a formatação utilizada na palavra "Cerquilho", de acordo com a imagem.

- (A) Sublinhado.
- (B) Negrito.
- (C) Itálico.
- (D) Inclinado
- (E) Torto.
- **34.** Assinale a alternativa que apresenta o nome da guia do MS-Word 2010, em sua configuração padrão, onde se encontram as opções de formatações básicas, como as formatações de Fonte e Parágrafo.
	- (A) Inserir.
	- (B) Página Inicial.
	- (C) Revisão.
	- (D) Exibição.
	- (E) Layout da Página.

A planilha a seguir, elaborada por meio do MS-Excel 2010, em sua configuração padrão, deve ser utilizada nas questões de números **35** a **37**. A coluna A apresenta uma lista de itens a serem solicitados, e a coluna B apresenta a quantidade a ser pedida do seu respectivo item.

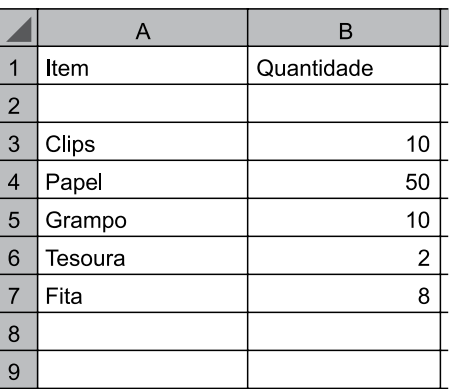

- **35.** O valor exibido na célula B8 após esta ser preenchida com a fórmula =SOMA(B3:B7) será:
	- (A) 80
	- (B) 50
	- (C) 18
	- (D) 9
	- (E) 2
- **36.** Assinale a alternativa que apresenta o valor resultante da aplicação da fórmula =MÉDIA(B3;B7) na célula B9.
	- (A) 2
	- (B) 8
	- (C) 9
	- (D) 10
	- (E) 16

**37.** Com a intenção de ordenar os dados da planilha pelo critério de quantidade, o usuário deve utilizar o ícone:

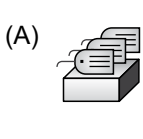

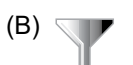

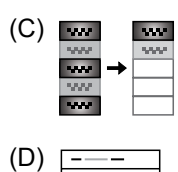

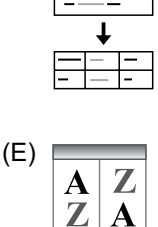

**38.** A imagem a seguir mostra a lista de slides existentes em uma apresentação que está sendo preparada por meio do MS-PowerPoint 2010, em sua configuração padrão.

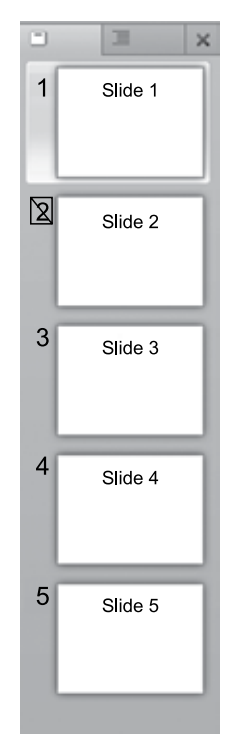

O slide que está sendo editado no momento é o slide 1, conforme se vê.

Assinale a alternativa que apresenta o número de slides que serão exibidos durante a apresentação completa, após o usuário pressionar F5, para iniciar a apresentação a partir do primeiro slide.

(A) 5

- (B) 4
- (C) 3
- (D) 2
- (E) 1
- **39.** Assinale a alternativa que apresenta o atalho por teclado utilizado para atualizar uma página que está sendo exibida por meio do navegador Google Chrome, versão 55, em sua configuração padrão.
	- (A) F5
	- (B) F4
	- (C) F3
	- (D) F2
	- (E) F1
- **40.** Um auxiliar recebeu um e-mail solicitando uma lista de itens a serem comprados para o escritório. Após elaborar uma planilha por meio do MS-Excel 2010, contendo a lista solicitada, precisa retornar o e-mail com a planilha.

Assinale a alternativa que apresenta o recurso utilizado, no MS-Outlook 2010, em sua configuração padrão, para incluir no e-mail de resposta a planilha elaborada conforme o enunciado.

- $(A)$  Cc.
- (B) Cco.
- (C) Endereços.
- (D) Contatos.
- (E) Anexo.

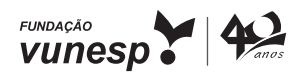